<span id="page-0-0"></span>Wir hatten schon die Formel:

$$
P(A \cup B) = P(A) + P(B) - P(A \cap B)
$$

Gibt es solch eine Formel auch für 3 Ereignisse, also für  $P(A\cup B\cup C)$  ?

Siebformel (I)

$$
P(A \cup B \cup C) = P(A) + P(B) + P(C) - P(A \cap B) - P(A \cap C) - P(B \cap C) + P(A \cap B \cap C).
$$

# Siebformel (I)

# Siebformel (II)

Ganz allgemein: *A*1*, A*2*,...*

$$
P(A_1 \cup \cdots \cup A_n) = \sum_{i=1}^n P(A_i) - \sum_{i < j} P(A_i \cap A_j) \\
+ \sum_{i < j < k} P(A_i \cap A_j \cap A_k) \mp \cdots + (-1)^{n+1} P(A_1 \cap \cdots \cap A_n).
$$

Hinweis: Dies ist ein klassischer Induktionsbeweis.

## Beispiel

*Ergebnismenge fur... ¨*

- **1** *zufälligen Gewinn eines Unternehmens:*  $\Omega = \mathbb{R}$ .
- <sup>2</sup> zufälligen Zeitpunkt, an dem die Serverlast zum ersten Mal die *Schranke c übersteigt:*  $\Omega = [0, \infty)$ .

Grundlegender Unterschied:

 $\rightarrow \Omega$  'sehr groß' (es gibt überabzählbar viele reelle Zahlen in jedem nichtleeren Intervall).

 $\rightarrow$  Es gibt zu viele Teilmengen, so dass man nicht alle als Ereignisse zulassen kann. Ansonsten kein vernünftiger Wahrscheinlichkeitskalkül.  $\rightarrow$  Andere Beschreibung von Wahrscheinlichkeiten (Dichten, Verteilungsfunktionen, später...).

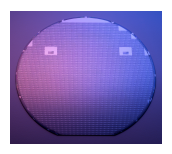

- Modelliere Wafer durch Oberfläche  $\Omega$
- **•** Staubpartikel landet zufällig an der Stelle  $\omega \in \Omega$ : CPU defekt.
- (Kleine) Teilfläche  $A \subset \Omega$  nutzlos, wenn  $\omega \in A$ .
- Staubpartikel trifft an einer zufälligen Stelle auf den Wafer. Plausibles Modell:

$$
P(A) = \frac{|A|}{|\Omega|}
$$

mit  $|A|$  = Fläche von A.

### Ereignisalgebra,  $\sigma$ -Algebra

Ein Mengensystem  $A \subset$  Pot( $\Omega$ ) von Teilmengen von  $\Omega$  heißt Ereignisalgebra ( $\sigma$ -Algebra), wenn die folgenden Eigenschaften gelten:

- **O** Die Ergebnismenge  $\Omega$  und die leere Menge  $\emptyset$  gehören zu A.
- Mit A ist auch  $\overline{A}$  Element von A.
- **3** Sind  $A_1, A_2, \ldots$  Mengen aus A, dann ist auch  $\bigcup_{i=1}^{\infty} A_i = A_1 \cup A_2 \cup \ldots$  ein Element von A.

Die Elemente von  $A$  heißen Ereignisse.

### **Motivation**

Wie wahrscheinlich ist es, dass die Übertragung der Buchungsdaten aus Hongkong nicht länger als 20 [s] dauert,...

- **■** wenn die Übertragung zufällig startet.
- 2 wenn wir wissen: Die Übertragung erfolgt vormittags.

#### Frage:

Wie wahrscheinlich ist *A* gegeben die Information *B*.

Beispiel: Expertensystem zur Fehleridentifikation.

Fehlerursachen *A* führen zu Symptomen *B*:  $A \rightarrow B$ 

Zufallsbehaftete Fehlerursachen *A*1*,..., A<sup>K</sup>* (unbeobachtet)

Symptom *B* (beobachtet)

# Beispiel:

Ursachen *Ai*: Ausfall Bauteil, Kabelbruch, Uberspannung, korrodierter ¨ Stecker, Überhitzung

Symptome *B*: Systemausfall, Displayfehler, langsame Datenübertragung, kein WLAN

Relevant: Wie wahrscheinlich ist *Ai*, wenn *B* beobachtet wurde?

Beispiel: Aktienindizes steigen oder fallen zufallsbehaftet. Sie sind beeinflusst von Zinsen.

Daten: 2000 Beobachtungen von Zins und Aktienindex

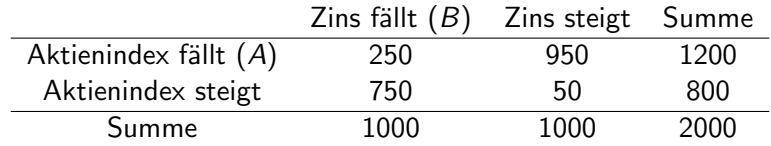

Ablesebeispiel: 250 mal sind Aktienindex und Zins gefallen.

- In  $\frac{1200}{2000} = 60\%$  der Fälle ist der Aktienindex gesunken.
- Relevant: Vorinformation Zins fällt/steigt bekannt.
- Wie oft ist der Aktienindex gesunken, wenn der Zins steigt?

#### Bedingte Wahrscheinlichkeit

Es seien  $A, B \subset \Omega$  Ereignisse mit  $P(B) > 0$ . Dann heißt

$$
P(A|B) = \frac{P(A \cap B)}{P(B)}
$$

bedingte Wahrscheinlichkeit von *A* gegeben *B*. Liegt speziell ein Laplace-Raum vor, dann ist  $P(A|B)$  der Anteil der für das Ereignis  $A \cap B$ günstigen Fälle, bezogen auf die möglichen Fälle, welche die Menge *B* bilden:

$$
P(A|B) = \frac{|A \cap B|}{|\Omega|} \frac{|\Omega|}{|B|} = \frac{|A \cap B|}{|B|}.
$$

Beispiel: Aktienindizes steigen oder fallen zufallsbehaftet. Sie sind beeinflusst von Zinsen.

Daten: 2000 Beobachtungen von Zins und Aktienindex

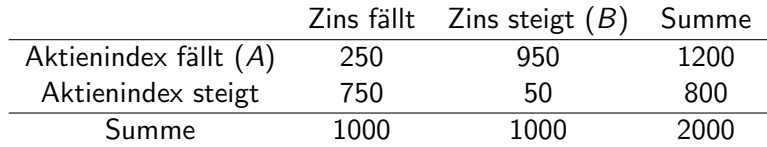

Wahrscheinlichkeit, dass *A* und *B* gemeinsam eintreten:

$$
P(A \cap B) =
$$

Wahrscheinlichkeit, dass *B* eintritt:

$$
P(B) =
$$

Wahrscheinlichkeit von *A* gegeben *B* (ist eingetreten):

$$
P(A|B) = \frac{P(A \cap B)}{P(B)} =
$$

# Bedingte Wahrscheinlichkeiten

# Rechenregel:

*A, B* seien Ereignisse mit *P*(*B*) *>* 0. Dann gilt:

 $P(A \cap B) = P(A|B)P(B)$ 

Drei Ereignisse *A, B, C*. Gesucht: Wkeit von *C* gegeben *A* und *B*. Bedinge auf das Ereignis  $A \cap B$  (sofern  $P(A \cap B) > 0$ ):

$$
P(C|A \cap B) = \frac{P(A \cap B \cap C)}{P(A \cap B)}
$$

Umstellen:

$$
P(A \cap B \cap C) = P(C|A \cap B)P(A \cap B)
$$

Einsetzen von  $P(A \cap B) = P(B|A)P(A)$  (sofern  $P(A) > 0$ ):

$$
P(A \cap B \cap C) = P(C|A \cap B)P(B|A)P(A)
$$

# Beispiel

#### Beispiel

*Ereignisse:*

*<sup>A</sup>* <sup>=</sup> *" Server nicht uberlastet" ¨ ,*

*B* = "Server antwortet spätestens nach 5 [s]",

*<sup>C</sup>* <sup>=</sup> *" Download dauert nicht l¨anger als 20 [s]".*

*Gesucht:*  $P(A \cap B \cap C)$ *. Gegeben:*

- *Server nicht iiberlastet mit Wkeit* 0.1
- **2** *Wenn Server nicht überlastet, dann Antwort nach spätestens 5 [s] mit Wkeit 0.95.*
- **3** In diesem Fall dauert der Download in 8 von 10 Fällen nicht länger als 20 [s].

 $L$ ösung:  $P(A \cap B \cap C) = P(A)P(B|A)P(C|A \cap B) = 0.1 \cdot 0.95 \cdot 0.8 = 0.076$ 

### Regel

Sind  $A, B, C \subset \Omega$  Ereignisse mit  $P(A \cap B \cap C) > 0$ , dann ist

$$
P(A \cap B \cap C) = P(C|A \cap B)P(B|A)P(A).
$$

Sind allgemeiner  $A_1, \ldots, A_n$  Ereignisse mit  $P(A_1 \cap \cdots \cap A_n) > 0$ , dann gilt:

 $P(A_1 \cap \cdots \cap A_n) = P(A_1)P(A_2|A_1)P(A_3|A_1 \cap A_2) \ldots P(A_n|A_1 \cap \cdots \cap A_{n-1}).$ 

#### **Motivation**

Ein Spam-Filter verschiebt E-Mails in den junk-Ordner, wenn gewisse Worte in der E-Mail vorhanden sind, z.B. *win*. Durch Analysieren von alten E-Mails kann man die bedingten Wahrscheinlichkeiten der Form

*P*(,,E-Mail enth¨alt *Uni*"*|*,,Email ist Spam")

etc. gut schätzen.

Fragen:

- Wie wahrscheinlich ist es, dass eine E-Mail Spam ist?
- **2** Wie groß ist die Wahrscheinlichkeit, dass eine E-Mail tatsächlich Spam ist, wenn das Wort *win* vorkommt?

Systematisch: Ereignisse definieren:

*<sup>A</sup>* <sup>=</sup> " E-Mail ist Spam"*, B*<sub>1</sub> = "E-Mail enthält das Wort *Uni"*,  $B_2 =$  "E-Mail enthält das Wort *win*".

Bekannt seien:  $P(A)$ ,  $P(B_1|A)$ ,  $P(B_1|\overline{A})$ ,  $P(B_2|A)$  und  $P(B_2|\overline{A})$ .

**1** Kann man hieraus

$$
P(B_i), \qquad i=1,2
$$

berechnen?

**2** Kann man hieraus

 $P(A|B_i)$ 

#### berechnen?

# Satz von der totalen Wahrscheinlichkeit

#### Satz von der totalen Wahrscheinlichkeit

Es sei  $A_1, \ldots, A_K$  eine disjunkte Zerlegung von  $\Omega$ :

$$
\Omega=A_1\cup\cdots\cup A_K,\quad A_i\cap A_j=\emptyset,\ i\neq j.
$$

Dann gilt:

$$
P(B) = P(B|A_1)P(A_1) + P(B|A_2)P(A_2) + \cdots + P(B|A_K)P(A_K).
$$

In Summenschreibweise:

$$
P(B) = \sum_{i=1}^K P(B|A_i)P(A_i).
$$

Diese Formel gilt auch sinngemäß für  $K = \infty$ .

### Satz von Bayes

 $A_1,\ldots,A_K$  sei eine disjunkte Zerlegung von  $\Omega$  mit  $P(A_i)>0$  für alle  $i = 1, \ldots, K$ . Dann gilt für jedes Ereignis *B* mit  $P(B) > 0$ 

$$
P(A_i|B) = \frac{P(B|A_i)P(A_i)}{P(B)} = \frac{P(B|A_i)P(A_i)}{\sum_{k=1}^{K} P(B|A_k)P(A_k)}.
$$

Diese Formel gilt sinngemäß auch für den Fall  $K = \infty$ .